# Package 'MolgenisArmadillo'

April 1, 2022

Type Package

Version 1.1.3

Title Armadillo Client for the Armadillo Service

Description A set of functions to be able to manage data shared on a 'MOLGENIS Armadillo' storage server ('MinIO').

Maintainer Mariska Slofstra <m.k.slofstra@umcg.nl>

**Depends** R  $(>= 3.6)$ 

Imports httr, urltools, xml2, aws.iam, aws.s3, MolgenisAuth, arrow

Suggests knitr, testthat, mockery, datasets, tibble, rmarkdown, DSMolgenisArmadillo

License LGPL  $(>= 2.1)$ 

URL <https://github.com/molgenis/molgenis-r-armadillo/>,

<https://molgenis.github.io/molgenis-r-armadillo/>

BugReports <https://github.com/molgenis/molgenis-r-armadillo/issues/>

RoxygenNote 7.1.2

VignetteBuilder knitr

Encoding UTF-8

NeedsCompilation no

Author Mariska Slofstra [aut, cre] (<<https://orcid.org/0000-0002-0400-0468>>), Sido Haakma [aut] (<<https://orcid.org/0000-0003-1278-9144>>), Tommy de Boer [aut] (<<https://orcid.org/0000-0002-4492-7225>>), Fleur Kelpin [aut] (<<https://orcid.org/0000-0003-1527-5130>>), Morris Swertz [aut] (<<https://orcid.org/0000-0002-0979-3401>>)

Repository CRAN

Date/Publication 2022-04-01 07:20:05 UTC

## <span id="page-1-0"></span>R topics documented:

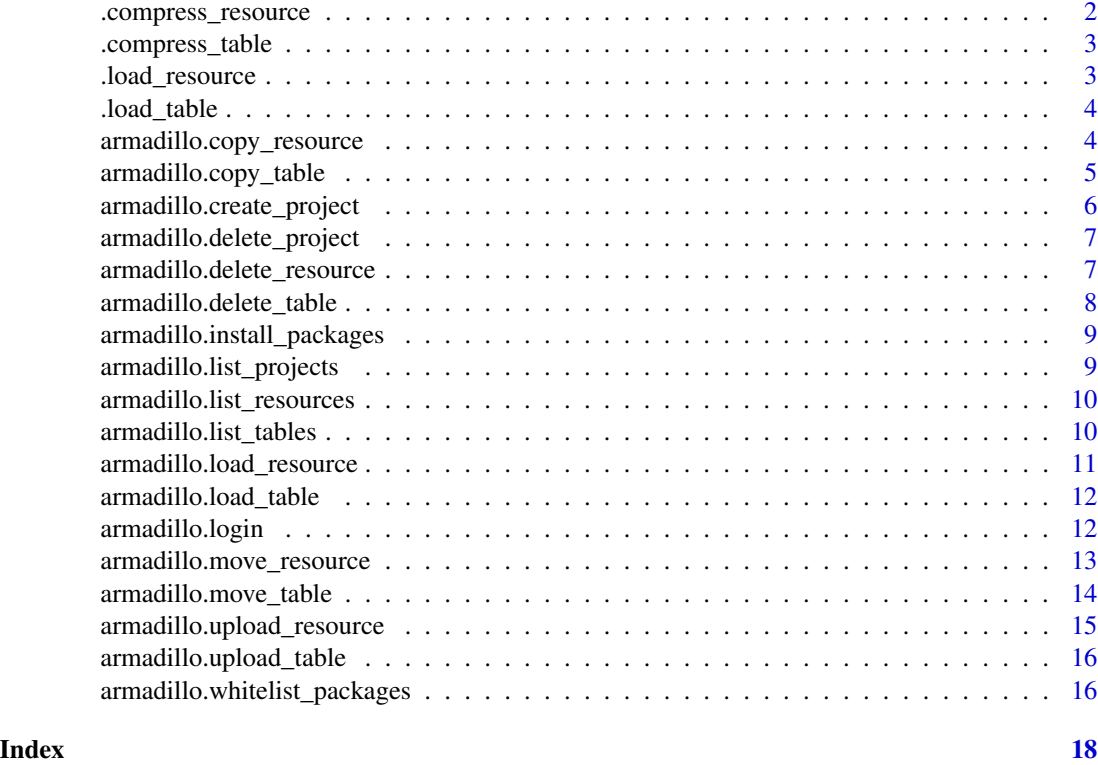

.compress\_resource *Helper function for compressing to an RDS file*

#### Description

Helper function for compressing to an RDS file

#### Usage

```
.compress_resource(resource, file)
```
#### Arguments

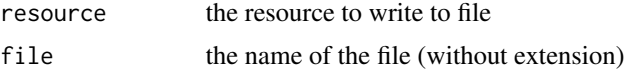

#### Value

the extension of the file

<span id="page-2-0"></span>.compress\_table *Helper function for compressing to a parquet file*

#### Description

Helper function for compressing to a parquet file

#### Usage

```
.compress_table(table, file)
```
#### Arguments

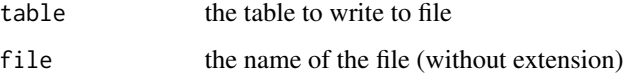

#### Value

the extension of the file

.load\_resource *Helper function to extract an RDS file*

#### Description

Helper function to extract an RDS file

#### Usage

```
.load_resource(file)
```
#### Arguments

file file to extract

#### Value

the contents of the file

<span id="page-3-0"></span>

#### Description

Helper function to extract a parquet file

#### Usage

.load\_table(file)

#### Arguments

file file to extract

#### Value

the contents of the file, as data frame

armadillo.copy\_resource

*Copy resource*

#### Description

Copy resource

#### Usage

```
armadillo.copy_resource(
 project,
  folder,
  name,
 new_project = project,
 new_folder = folder,
 new_name = name
)
```
#### Arguments

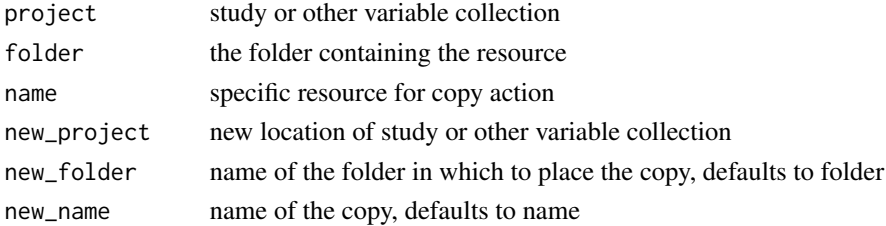

```
armadillo.copy_table 5
```
#### Value

the response from the server

#### Examples

```
## Not run:
armadillo.copy_resource(
  project = "gecko",
  folder = "core_all",
 name = "table1",
 new_project = "gecko",
  new_folder = "core_all_v2",
\mathcal{L}## End(Not run)
```
armadillo.copy\_table *Copy table*

#### Description

Copy table

#### Usage

```
armadillo.copy_table(
 project,
 folder,
 name,
 new_project = project,
 new_folder = folder,
 new_name = name
)
```
#### Arguments

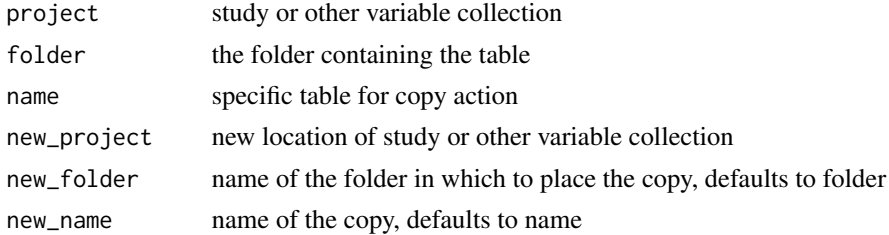

#### Value

the response from the server

#### Examples

```
## Not run:
armadillo.copy_table(
  project = "gecko",
  folder = "core_all",
 name = "table1",
 new_project = "gecko",
  new_folder = "core_all_v2",
)
## End(Not run)
```
armadillo.create\_project

*Create a project for a variable collection*

#### Description

Create a project for a variable collection

#### Usage

armadillo.create\_project(project\_name)

#### Arguments

project\_name The name of the project to create. The project name

- cannot be empty.
- must be no more than 56 characters.
- cannot end with  $a -$ .
- must consist of lowercase letters and numbers.

#### Value

TRUE if successful

#### Examples

```
## Not run:
armadillo.create_project("gecko")
```
## End(Not run)

<span id="page-5-0"></span>

<span id="page-6-0"></span>armadillo.delete\_project

*Delete project*

#### Description

A project represents usually a study or collection of variables

#### Usage

```
armadillo.delete_project(project_name)
```
#### Arguments

project\_name the name of the study or collection of variables name

#### Examples

```
## Not run:
armadillo.delete_project(project_name = "gecko")
```
## End(Not run)

armadillo.delete\_resource *Delete resource*

#### Description

Delete resource

#### Usage

```
armadillo.delete_resource(project, folder, name)
```
#### Arguments

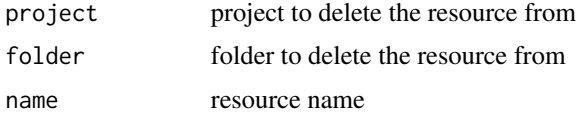

#### Value

TRUE if successful, otherwise an object of class aws\_error details

#### Examples

```
## Not run:
armadillo.delete_resource(
 project = "gecko",
 folder = "core_all",
  name = "table1"
\lambda## End(Not run)
```
armadillo.delete\_table

*Delete table*

#### Description

Delete table

#### Usage

armadillo.delete\_table(project, folder, name)

#### Arguments

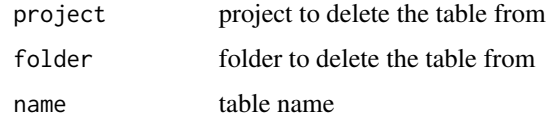

#### Value

TRUE if successful, otherwise an object of class aws\_error details

#### Examples

```
## Not run:
armadillo.delete_table(
 project = "gecko",
  folder = "core_all",
 name = "table1"
)
## End(Not run)
```
<span id="page-7-0"></span>

<span id="page-8-0"></span>armadillo.install\_packages

*Install package*

#### Description

Installs a user defined package.

#### Usage

```
armadillo.install_packages(paths, profile = "default")
```
#### Arguments

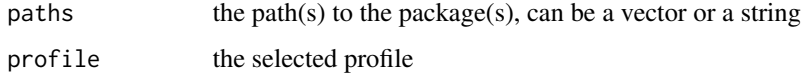

armadillo.list\_projects

*List the projects*

#### Description

List the projects

#### Usage

armadillo.list\_projects()

#### Value

the projects

#### Examples

```
## Not run:
armadillo.list_projects()
```
## End(Not run)

<span id="page-9-0"></span>armadillo.list\_resources

*List the resources in a project*

#### Description

List the resources in a project

#### Usage

armadillo.list\_resources(project)

#### Arguments

project the shared project in which the resources are located

#### Value

the resources in the project

#### Examples

```
## Not run:
armadillo.list_resources("gecko")
```
## End(Not run)

armadillo.list\_tables *List the tables in a project*

#### Description

List the tables in a project

#### Usage

```
armadillo.list_tables(project)
```
#### Arguments

project the shared project in which the tables are located

#### Value

the table names, without the extension

#### <span id="page-10-0"></span>armadillo.load\_resource 11

#### Examples

```
## Not run:
armadillo.list_tables("gecko")
```
## End(Not run)

armadillo.load\_resource *Load a resource from a project*

#### Description

Load a resource from a project

#### Usage

armadillo.load\_resource(project, folder, name)

#### Arguments

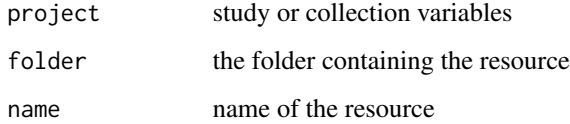

#### Value

the loaded resource

#### Examples

```
## Not run:
armadillo.load_resource(
  project = "gecko",
  folder = "core_all",
  name = "lc\_core_1")
## End(Not run)
```
<span id="page-11-0"></span>armadillo.load\_table *Load a table from a project*

#### Description

Load a table from a project

#### Usage

armadillo.load\_table(project, folder, name)

#### Arguments

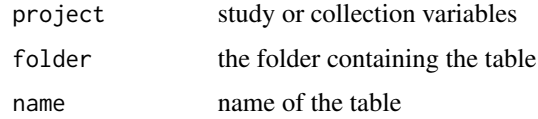

#### Value

the contents of the table file, as data frame

#### Examples

```
## Not run:
armadillo.load_table(
  project = "gecko",
  folder = "core_all",
  name = "lc\_core_1"\mathcal{L}## End(Not run)
```
armadillo.login *Login*

#### Description

Interactively obtains an id token and uses it to create a session token on the minio server.

#### Usage

```
armadillo.login(armadillo, minio, duration = 900)
```
#### <span id="page-12-0"></span>Arguments

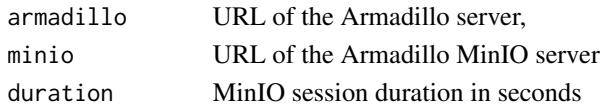

#### Value

the id token

#### Examples

```
## Not run:
armadillo.login(
  "https://armadillo.dev.molgenis.org",
  "https://armadillo-minio.dev.molgenis.org"
)
armadillo.login("http://localhost:8080", "http://localhost:9000")
## End(Not run)
```
armadillo.move\_resource

*Move the resource*

#### Description

Move the resource

#### Usage

```
armadillo.move_resource(
 project,
 folder,
 name,
 new_project = project,
 new_folder = folder,
 new_name = name)
```
#### Arguments

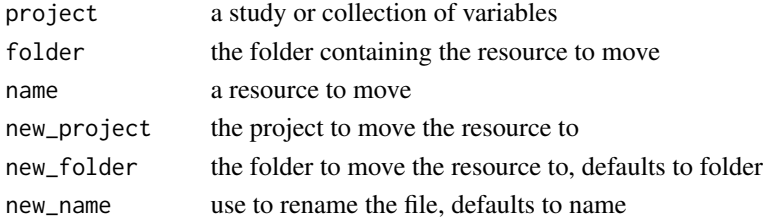

#### <span id="page-13-0"></span>Value

NULL, invisibly

#### Examples

```
## Not run:
armadillo.move_resource(
 project = "gecko",
 folder = "core_all",
 name = "table1",
 new_project = "gecko",
  new_folder = "core_all_v2",
\mathcal{L}## End(Not run)
```
armadillo.move\_table *Move the table*

#### Description

Move the table

#### Usage

```
armadillo.move_table(
 project,
  folder,
 name,
 new_project = project,
 new_folder = folder,
 new_name = name
)
```
#### Arguments

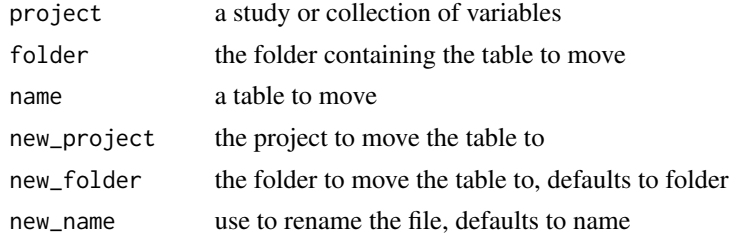

#### Value

NULL, invisibly

#### <span id="page-14-0"></span>armadillo.upload\_resource 15

#### Examples

```
## Not run:
armadillo.move_table(
 project = "gecko",
 folder = "core_all",
 name = "table1",new_project = "gecko",
  new_folder = "core_all_v2",
\lambda## End(Not run)
```
armadillo.upload\_resource

*Uploads a resource to a folder in a project*

#### Description

Uploads a resource to a folder in a project

#### Usage

```
armadillo.upload_resource(project, folder, resource, name = NULL)
```
#### Arguments

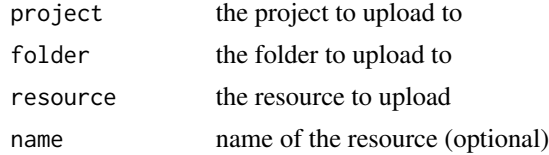

#### Value

TRUE if successful, otherwise an object of class aws\_error details

#### Examples

```
## Not run:
armadillo.upload_table(
  project = "gecko",
  folder = "core_all",
  table1
)
## End(Not run)
```
<span id="page-15-0"></span>armadillo.upload\_table

*Uploads a table to a folder in a project*

#### Description

Uploads a table to a folder in a project

#### Usage

```
armadillo.upload_table(project, folder, table, name = NULL)
```
#### Arguments

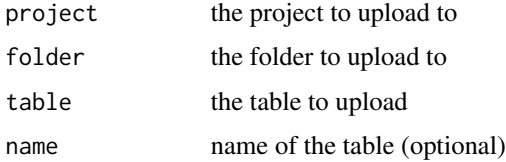

#### Value

TRUE if successful, otherwise an object of class aws\_error details

#### Examples

```
## Not run:
armadillo.upload_table(
  project = "gecko",
  folder = "core_all",
  table1
)
## End(Not run)
```
armadillo.whitelist\_packages *Whitelist packages*

#### Description

When you installed developer packages you need to whitelist them in other to be able to test them in the Armadillo platform.

#### armadillo.whitelist\_packages 17

#### Usage

armadillo.whitelist\_packages(pkgs, profile = "default")

### Arguments

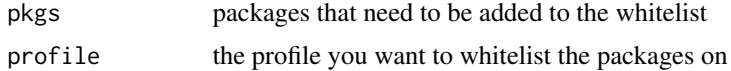

# <span id="page-17-0"></span>Index

.compress\_resource, [2](#page-1-0) .compress\_table, [3](#page-2-0) .load\_resource, [3](#page-2-0) .load\_table, [4](#page-3-0) armadillo.copy\_resource, [4](#page-3-0) armadillo.copy\_table, [5](#page-4-0) armadillo.create\_project, [6](#page-5-0) armadillo.delete\_project, [7](#page-6-0) armadillo.delete\_resource, [7](#page-6-0) armadillo.delete\_table, [8](#page-7-0) armadillo.install\_packages, [9](#page-8-0) armadillo.list\_projects, [9](#page-8-0) armadillo.list\_resources, [10](#page-9-0) armadillo.list\_tables, [10](#page-9-0) armadillo.load\_resource, [11](#page-10-0) armadillo.load\_table, [12](#page-11-0) armadillo.login, [12](#page-11-0) armadillo.move\_resource, [13](#page-12-0) armadillo.move\_table, [14](#page-13-0) armadillo.upload\_resource, [15](#page-14-0) armadillo.upload\_table, [16](#page-15-0) armadillo.whitelist\_packages, [16](#page-15-0)